# МІНІСТЕРСТВО ОСВІТИ І НАУКИ, МОЛОДІ ТА СПОРТУ УКРАЇНИ ДОНЕЦЬКИЙ НАЦІОНАЛЬНИЙ ТЕХНІЧНИЙ УНІВЕРСИТЕТ

# ЛАБОРАТОРНИЙ ПРАКТИКУМ З ДИСЦИПЛІНИ **«ЕКСПЛУАТАЦІЯ ТА РЕМОНТ ГІРНИЧОГО ОБЛАДНАННЯ»**

Донецьк – 2013

Міністерство освіти і науки, молоді та спорту України Донецький національний технічний університет

Лабораторний практикум з дисципліни «Експлуатація та ремонт гірничого обладнання» для студентів, що навчаються за напрямом 6.050503 «Машинобудування», спеціалізація «Комп'ютерне проектування мехатронного гірничого обладнання»

> Затверджено на засіданні кафедри «Гірничі машини», протокол № 5 від 25.01.2013р.

Затверджено на засіданні навчальновидавничої ради ДонНТУ, протокол  $\overline{N_2}$  від . . 2013р.

Донецьк – 2013

УДК 622.232 (075.8)

Лабораторний практикум з дисципліни «Експлуатація та ремонт гірничого обладнання» (для студентів, що навчаються за напрямом 6.050503 «Машинобудування», спеціалізація «Комп'ютерне проектування мехатронного гірничого обладнання») / Укл.: О.Є. Шабаєв, Д.А. Семенченко, О.Ю. Степаненко. – Донецьк: Вид. ДонНТУ, 2013. – 33 с.

Дані загальні положення з дисципліни, наведені теми, питання, що вивчаються, методичні вказівки та рекомендована література для підготовки і виконання лабораторних робіт з вивчення курсу «Експлуатація та ремонт гірничого обладнання».

Укладачі: О.Є. Шабаєв, професор Д.А. Семенченко, доцент О.Ю. Степаненко, асистент

Відп. за випуск проф. Шабаєв О.Є. – зав. кафедрою гірничих машин

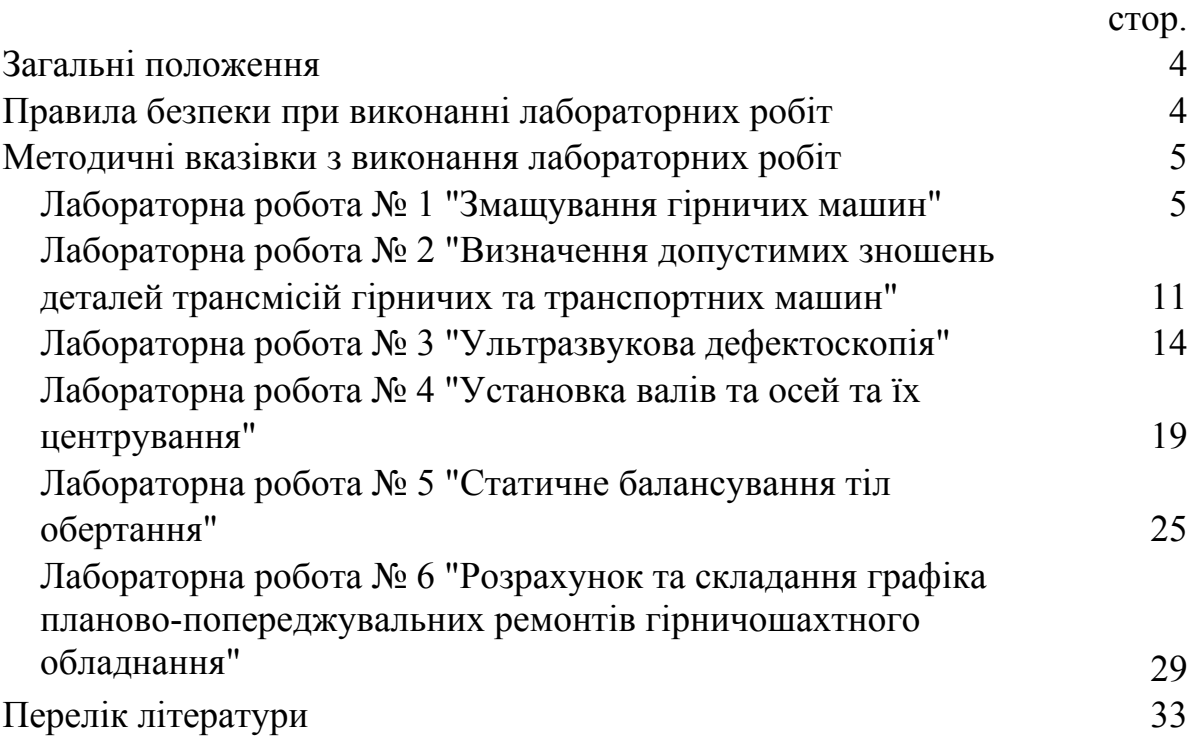

### **ЗАГАЛЬНІ ПОЛОЖЕННЯ**

Метою лабораторних робіт є закріплення теоретичних знань та формування навичок у галузі експлуатації та ремонту гірничих машин, їх відновлення та технічного обслуговування.

Лабораторний практикум включає шість тем. Кількість годин на кожну тему визначається лектором при складанні робочого навчального плану.

Методикою проведення лабораторних робіт передбачається вивчення студентами окремих питань з використанням натурних зразків, технічної документації та наочних посібників за темою заняття.

По кожній виконаній лабораторній роботі студент повинен підготувати звіт встановленої форми відповідно до вимог цих методичних вказівок.

Лабораторний практикум завершується здачею колоквіуму. При здачі колоквіуму враховується якість оформлення студентом звіту з лабораторних робіт.

# **ПРАВИЛА БЕЗПЕКИ ПРИ ВИКОНАННІ ЛАБОРАТОРНИХ РОБІТ**

Перед виконанням лабораторних робіт студенти проходять інструктаж з правил поведінки та техніки безпеки в лабораторіях кафедри горнах машин.

Основні правила поведінки та техніки безпеки при проведенні лабораторних занять в лабораторіях кафедри гірничих машин полягають у наступному:

1. Працювати з приладами та обладнанням студенти можуть тільки з дозволу та під наглядом викладача.

2. Студентам без дозволу викладача забороняється включати стенди, прилади та механізми.

3. До лабораторних занять допускаються тільки студенти, що оволоділи порядком виконання робіт та правилами техніки безпеки.

4. Під час проведення лабораторних робіт студентам необхідно виконувати тільки ту роботу, яка доручена.

5. Дозволяється працювати тільки на справних експериментальних установках, зі справними вимірювальними приладами та інструментами.

6. Категорично забороняється залишати без нагляду працюючі електронагрівальні прилади.

7. Необхідно негайно повідомити керівника робіт про помічені несправності та порушення правил техніки безпеки.

8. По закінченні роботи навести порядок на робочих місцях, здати викладачеві або лаборанту довідкову, методичну та іншу літературу, прилади, інструменти.

9. При порушенні вимог техніки безпеки студент усувається від подальшого виконання лабораторної роботи.

# **МЕТОДИЧНІ ВКАЗІВКИ З ВИКОНАННЯ ЛАБОРАТОРНИЗ РОБІТ**

# **ЛАБОРАТОРНА РОБОТА №1**

# *Тема:* ЗМАЩУВАННЯ ГІРНИЧИХ МАШИН

*Мета роботи:* Вивчити основні властивості мастильних матеріалів, що застосовуються в гірничих машинах. Освоїти методику визначення в'язкості та температури спалаху мінеральних мастил.

### *Тривалість виконання роботи:* чотири години.

### *Основні властивості мастильних матеріалів*

Основним призначенням мастильних матеріалів є: зниження тертя і зносу деталей їх охолодженням в процесі роботи, захист від корозії, а також видалення із зазорів продуктів зношування.

Застосовувані сорти мастильних матеріалів багато в чому визначають показники надійності гірничошахтного обладнання. При цьому правильний вибір мастила залежить в першу чергу від відповідності умов роботи конкретного вузла та властивостей мастильних матеріалів.

До основних властивостей мастильних матеріалів відносяться:

1. Щільність, що характеризує здатність масла осаджувати воду.

2. В'язкість, тобто внутрішнє тертя, що виникає між найдрібнішими частинками рідини при відносному їх переміщенні під впливом зовнішньої сили. Розрізняють в'язкість динамічну, кінематичну та умовну.

Динамічна в'язкість вимірюється дотичною силою, яка припадає на одиницю площі однієї з двох горизонтальних площин, що знаходяться на відстані одна від одної рівній одиниці, за умови, що одна з цих площин нерухома, інша рухається зі швидкістю рівною одиниці, а простір між ними буде заповнений досліджуваним мастилом. Розмірність одиниці динамічної в'язкості Н с/см<sup>2</sup> або Па с. Десята частка цього виміру називається пуаз (П).

Кінематичною в'язкістю називається відношення динамічної в'язкості до щільності. Вимірюється кінематична в'язкість у м<sup>2</sup>/с.

Умовна (відносна) в'язкість є відверненим числом, що відображає відношення часу витікання з віскозиметра типу ВУ200 випробуваного мастила, нагрітого до температури 50° або 100°С, до часу витікання такої ж кількості дистильованої води при температурі 20°С.

3. Температура спалаху - це температура, при якій пари мастила утворюють з навколишнім повітрям суміш, що запалюється при піднесенні до неї полум'я.

4. Температура займання - температура, при якій мастильний матеріал спалахує при піднесенні полум'я та горить не менше 5с.

5. Температура застигання - це така температура, при якій мастило втрачає свою рухливість.

6. Температура краплепадіння - це температура нагріву консистентного

змащення, при якій відбувається падіння першої краплі мастила, поміщеної в спеціальний прилад (прилад Убеллоде).

7. Пенетрація - це число, що характеризує густоту змащення.

8. Кислотне число характеризує кислотність мінеральних мастил та вимірюється кількістю одного калію (КОН) в мг, потрібного для нейтралізації вільних кислот в 1 г досліджуваного масла.

Показники, які характеризують властивості деяких сортів мастил, що знаходять найбільш широке поширення в гірничих машинах, наведені в таблиці 1.

| Основні                             | Індустріальні мастила |                 |        |           | Трансмісійні |           |
|-------------------------------------|-----------------------|-----------------|--------|-----------|--------------|-----------|
| фізико-                             |                       |                 |        |           | мастила      |           |
| механічні                           | 12                    | 20              | 30     | 45        | Нігрол       | $TATI-15$ |
| властивості                         | (веретен              | (веретен        | (машин | (машинн   |              |           |
| мастил                              | He 2)                 | He <sub>3</sub> | не Л)  | e C       |              |           |
| Щільність,                          | 850920                |                 |        |           | 870960       |           |
| $K\Gamma/M^3$                       |                       |                 |        |           |              |           |
| Кислотне                            | 0,14                  | 0,14            | 0,20   | 0,35      |              |           |
| число не                            |                       |                 |        |           |              |           |
| більше, мг                          |                       |                 |        |           |              |           |
| КОН на 1 г                          |                       |                 |        |           |              |           |
| мастила                             |                       |                 |        |           |              |           |
| Кінематична                         | $10 - 14$             | $17 - 23$       | 27-33  | $38 - 52$ | 292-298      | 175-180   |
| в'язкість при                       |                       |                 |        |           |              |           |
| $500^{\circ}$ C, MM <sup>2</sup> /c |                       |                 |        |           |              |           |
| Температура                         | 165                   | 170             | 180    | 190       | 165          | 115       |
| спалаху не                          |                       |                 |        |           |              |           |
| нижче, град                         |                       |                 |        |           |              |           |
| Температура                         | $-30$                 | $-20$           | $-15$  | $-10$     | $-20$        | $-25$     |
| застигання не                       |                       |                 |        |           |              |           |
| вище, град                          |                       |                 |        |           |              |           |

Таблиця 1 - Основні фізико-механічні властивості мастил

# *Визначення кінематичної в'язкості мастила*

Найбільш поширений спосіб визначення кінематичної в'язкості рідини – віскозиметром капілярним ВПЖ-1 або ВПЖ-2, що представляє собою U-подібну трубку, в одному коліні якої впаяний капіляр. Вимірювання в'язкості за допомогою капілярного віскозиметра засноване на визначенні часу витікання через капіляр певного об'єму рідини з вимірювального резервуару. Схема установки для визначення в'язкості мастила представлена на рис.1.

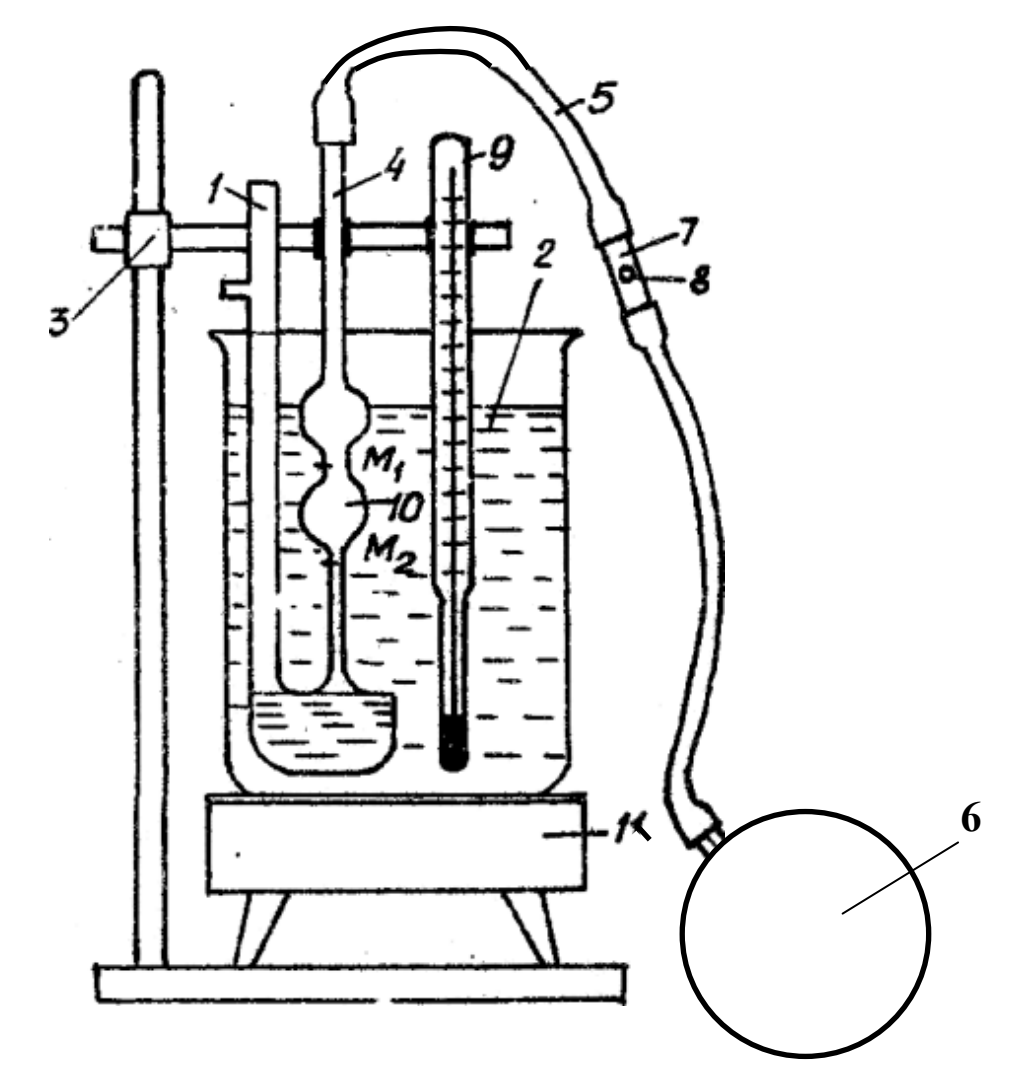

Рисунок 1 - Схема установки для визначення в'язкості віскозиметром  $B<sub>II</sub>$ Ж-1

Для визначення в'язкості віскозиметр через трубку 1 заповнюють випробовуваним маслом та поміщають у склянку з водяною ванною 2. Кріплення віскозиметра здійснюється в штативі 3. На калібровану трубку 4 віскозиметра надягають гумову трубку 5 з грушею 6 та скляною трубкою 7 з отвором 8. Температура водяний ванни в процесі досліджень контролюється термометром 9.

Досліджуване мастило гумовою грушею 6 при закритому отворі. 8 засмоктується через капіляр з нижньої частини віскозиметра у верхню калібровану частину 10. Рівень мастила повинен бути вище мітки М1. Після цього проводиться спостереження за опусканням рівня мастила при відкритому отворі 8. У процесі досвіду має бути зафіксовано за секундоміром час опускання рівня мастила від мітки М1 до мітки М2. В'язкість масла обчислюється за формулою:

 $v = C_B T_{CP}$ ,  $M M^2/c$ ,

де

Т СР - середньоарифметичний час витікання мастила з каліброваної частини віскозиметра, визначуваний у результаті серії дослідів, с;

 $C_B$  - постійна віскозиметра, мм<sup>2</sup>/с. Постійна віскозиметра визначається за його паспортом  $C_B = 0.1$ .

Кінематична в'язкість повинна бути визначена при певній температурі (50° або 100°С) відповідно до ГОСТ.

Представлена схема визначення кінетичної в'язкості також дозволяє встановити залежність в'язкості мастила від температури навколишнього водного середовища  $v = f(t)$ , яка може бути змінена нагрівальним приладом 11.

# *Порядок визначення кінематичної в'язкості мастила в лабораторних умовах*

Прилади та приналежності: віскозиметр ВПЖ-1 або ВПЖ-2, термометр, секундомір, штатив.

Порядок визначення:

1. Складається схема установки, ретельно вивчається спосіб визначення в'язкості мастила за попереднім пунктом цієї інструкції.

2. Контролюється рівень води в склянці. Рівень води повинен бути вище розширення над міткою М1.

3. Після витримки у водяній ванні не менше 15 хвилин при заданій температурі засмоктують досліджуване мастило через капіляр вгору таким чином, щоб його рівень був вищий за мітку М1.

4. Відкриваючи отвір 8 визначається час опускання меніска від мітки М1 до мітки М2.

5. Дослідження повторюється необхідну кількість разів.

6. Виконується визначення в'язкості рідини при заданій температурі.

7. Аналогічним чином проводиться визначення в'язкості мастила при підвищенні температури водної ванни. Підйом температури води проводять через 10°С до 50°С або 100°С.

8. Будується графік залежності кінематичної в'язкості мастила від температури його нагрівання.

9. Встановлюється сорт мастила за результатами досліджень.

# *Визначення температури спалаху мастила*

Температура спалаху мастила може бути визначена двома методами - у відкритому та у закритому тиглі.

Для визначення температури спалаху нафтопродуктів у відкритому тиглі служить прилад ЛВТО, схема якого представлена на рис.2. Прилад складається з тигля внутрішнього 2, призначеного для наповнення випробуваним мастилом; тигля зовнішнього 3; штатива 4 із затиском для

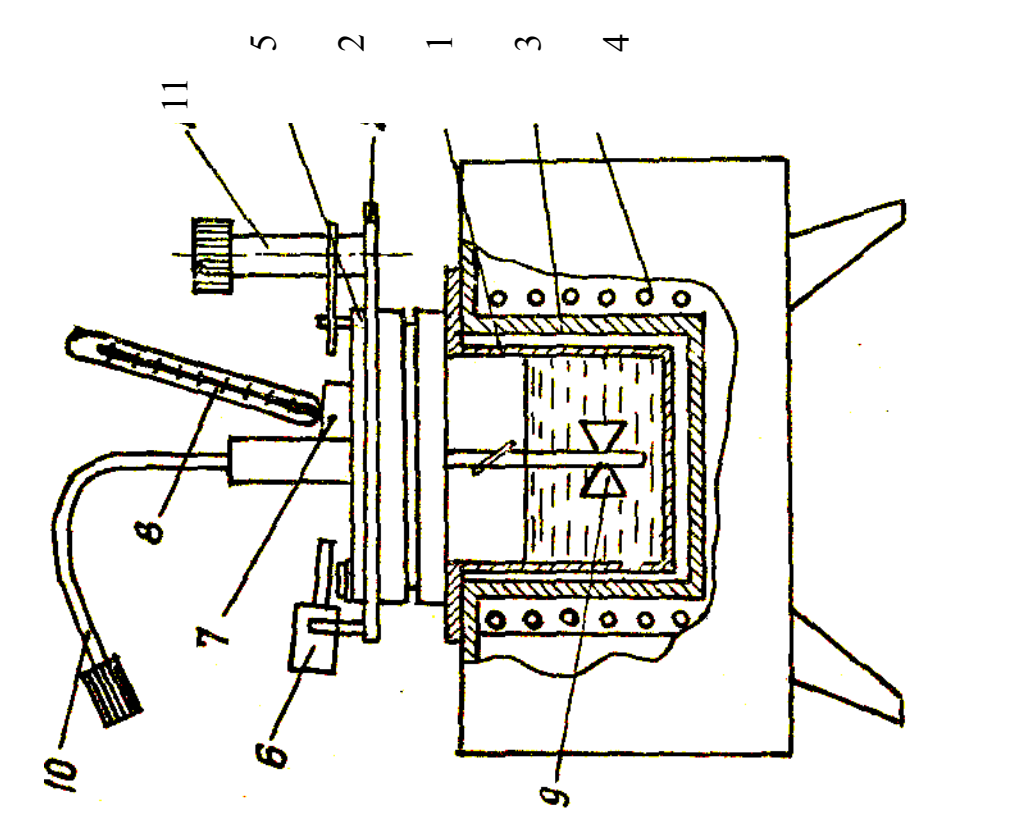

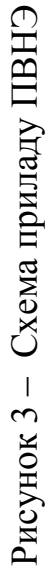

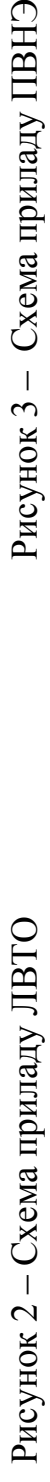

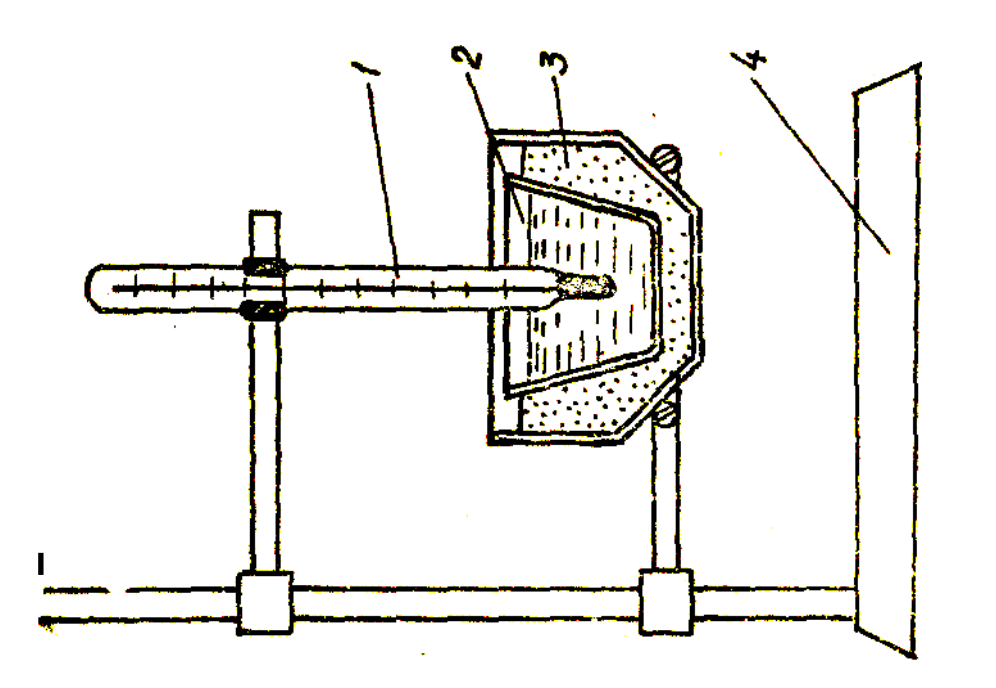

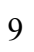

термометра 1, яким заміряється температура спалаху мастила. Зовнішній тигель приладу нагрівають полум'ям газового пальника так, щоб мастило нагрівалося зі швидкістю порядку 100°С на хвилину. За 40°С до очікуваної температури спалаху швидкість нагріву зменшують приблизно до 40°С на хвилину. За допомогою запалювального пристрою підноситься відкритий вогонь до краю внутрішнього тигля на відстані 10-14 мм від поверхні досліджуваного мастила. За температуру спалаху приймають температуру, яка буде показана термометром при появі першого синього полум'я над частиною або над всією поверхнею випробуваного мастила.

Для визначення температури спалаху нафтопродуктів у закритому тиглі служить прилад ПВНЭ, схема якого представлена на рис. 3. Основними вузлами приладу є тигель 1 з кришкою 2 та ванна 3 з електронагрівачем 4. На кришці тигля розташовані: заслінка 5 з механізмом її переміщення, запальна лампа 5, патрубок 7 для термометра 8 та мішалка 9 з гнучким валом 10. У кришці прорізані трапецієподібні отвори, які в неробочому положенні закриті заслінкою. При обертанні рукоятки 11 заслінка відкриває отвори в кришці тигля й одночасно нахиляє запальну лампочку до отвору в кришці тигля. Для перемішування як самого нафтопродукту, так і його парів у верхній частині закритого тигля служать дві пари лопатей, закріплених на валу мішалки.

При визначенні температури спалаху масла прилад підключають до мережі та проводять нагрівання тигля у відповідності з паспортом приладу ПВНЭ. При аналізі мастил з температурою спалаху 100...2000°С нагрівання ведуть зі швидкістю 5...12°С на хвилину. За 30°С до передбачуваної температури спалаху швидкість нагріву зменшують до 20°С на хвилину. В процесі нагрівання мастило весь час перемішують мішалкою. Випробування на спалахування починають проводити за 100°С до очікуваної температури спалаху через кожні 20°С. В момент випробування перемішування припиняється, кришка тигля відкривається на 1 с; якщо спалаху не відбулося, проводиться подальше нагрівання та перемішування випробуваного мастила. За температуру спалаху приймають температуру, яка буде показана термометром при появі першого синього полум'я над поверхнею мастила.

Температура спалаху мастила виводиться як середнє арифметичне трьох вимірів, проведених відповідно до вищевикладеного матеріалу.

Слід зазначити, що випробування мастила на температуру спалаху у відкритому та закритому тиглі необхідно проводити в такому місці кімнати, де немає помітного руху повітря та де настільки темно, що спалах добре видно. При проведенні випробування рекомендується оточувати прилади щитом з листової сталі висотою 500...650 мм, пофарбованим з внутрішньої сторони чорною фарбою.

# **ЛАБОРАТОРНА РОБОТА №2**

# *Тема:* ВИЗНАЧЕННЯ ДОПУСТИМИХ ЗНОШЕНЬ ДЕТАЛЕЙ ТРАНСМІСІЇ ГІРНИЧИХ ТА ТРАНСПОРТНИХ МАШИН

*Мета роботи:* засвоїти методику оцінки допустимих зношень зубчатих і шліцьових передач.

### *Тривалість виконання роботи:* дві години.

#### *Види та механізм зношування деталей*

Зношеність - результат зношування, що проявляється у вигляді відокремлення або залишкової деформації.

Зношування - процес поступової зміни розмірів тіла при терті, який проявляється у відокремленні з поверхні тертя матеріалу та (або) його залишкової деформації (ГОСТ 23.002-78).

При роботі гірничих машин окрім руйнувань відбувається поступова зміна геометричних розмірів та властивостей робочих поверхонь деталей, внаслідок чого збільшуються зазори в рухомих та зменшується натяг у нерухомих з'єднаннях, погіршуються умови зачеплення зубчастих коліс редукторів, що, в кінцевому рахунку, призводить до відмов вузлів.

Відмови вузла залежать в основному від величини визначального параметра - зазору в сполученні ( δ ) та пов'язані з випадковими поступовими змінами цього параметра до свого граничного значення  $(\delta_{\text{max}})$ . При цьому процес зношування (зміни) зазору є монотонно зростаючою випадковою функцією часу (Т), він може бути описаний наступною функцією:

 $\delta = \delta_0 + vT$ 

де

 $\delta_0$  - значення початкового зазору в сполученні, мм;

v - швидкість зношування сполучення, мм/год;

Т – час зношування елементів сполучення, год.

До зношення та інших видів пошкоджень схильні в більшості випадків деталі трансмісій машин. Однією з важливих причин зношення зубчастих передач вибійного обладнання є забруднення мастила вугільним та породним пилом. Наявність в мастилі редукторів 1% вугільного пилу збільшує зношення деталей до 10 разів.

Передчасне руйнування зубчастих коліс, шліцьових валів, підшипників настає через низку технологічних причин: не співвісність розточки корпусних деталей; дефекти, що виникають при термічній обробці; неякісна збірка.

Істотний вплив на зношення деталей чинять і багато експлуатаційних причини: несвоєчасні профілактичні огляди та ревізії, використання невідповідних видів мастила, порушення режимів експлуатації машин та інші.

#### *Визначення допустимих зношень*

# 1. **Зуби евольвентних зубчастих передач, вимірюваних по довжині загальної нормалі**.

Допустиме зношення зубів цементованих коліс визначається в залежності від глибини цементаційна шару. Дослідним шляхом встановлено, що зношення не повинно перевищувати  $\delta \leq (0.75...0.8) \cdot h$ , де h -глибина цементаційного шару.

При заданій глибині цементаційного шару h то довжині загальної нормалі W визначають допустиме зношення глибини цементаційного шару  $h_{\pi\mu}$  та допустиму довжину загальної нормалі  $W_{\pi\alpha\mu}$ .

*Вал-шестерня з односторонньою роботою зуба*.

Визначають середню глибину цементаційного шару:

$$
h_c = \frac{h_{max} + h_{min}}{2},
$$

де

 $h_{\text{max}}$  и  $h_{\text{min}}$  - максимальна та мінімальна глибина цементаційного шару, мм.

Визначають середню довжину загальної нормалі:

$$
W_c = \frac{W_{max} + W_{min}}{2},
$$

де

 $W_{\text{max}}$  и  $W_{\text{min}}$  - максимальна та мінімальна довжина загальної нормалі, мм.

Визначають допустиме зношення глибини цементаційного шару при  $δ = 0,8$ :

$$
h_{\mu,\mathbf{H}} = h_c \cdot 0.8.
$$

Визначають допустиму довжину загальної нормалі:

$$
W_{\text{qon}} = W_c - h_{\text{q.u.}}
$$

*Конструктивно симетричні шестерні з односторонньою роботою зуба.* 

Визначають за формулою середню глибину цементаційного шару  $h_c$ . Визначають за формулою середню довжину загальної нормалі  $W_c$ .

Визначають за формулою допустиме зношення цементаційна шару  $h_{\pi\mu}$ .

Визначають за формулою допустиму довжину загальної нормалі  $W_{\text{non}}$ .

У зв'язку з тим, що дана шестерня є симетричною, при значенні довжини загальної нормалі W<sub>non</sub> вона не вибраковується та при монтажі повинна бути повернута на 180º. При цьому допустиме зношення зуба по довжині загальної нормалі необхідно подвоїти:

 $W_{\pi\alpha\pi} = W_c - 2h_{\pi,\mu}$ 

*Паразитні та реверсивні зубчасті колеса*.

Визначають значення  $h_c$ ,  $W_c$ ,  $h_{\pi u}$ .

Оскільки зуби паразитних та реверсивних шестерень мають двобічне зношення, то величина допустимого зносу подвоюється, тобто

 $W_{\text{non}} = W_c - 2h_{\text{nu}}$ .

# *Поліпшені зубчасті колеса*.

Допустима глибина зношення зубів поліпшених зубчастих коліс може бути прийнята в залежності від запасу міцності по згину при відомому модулі  $(m)$ :  $\Delta = (0, 1, \ldots, 0, 24)$ m

Тоді спершу визначають середню допустиму глибину зносу зубів:

 $\Delta$  = 0,2m.

Після розраховують допустиму довжину загальної нормалі:

 $W_{\text{non}} = W_c - \Delta$ .

# 2. **Зуби евольвентних зубчастих передач, вимірюваних по товщині зуба.**

Найбільше зношення зуба не повинно перевищувати глибину цементаційна шару.

Визначають середню товщину зуба по хорді:

$$
S_c = \frac{S_{max} + S_{min}}{2},
$$

де  $S_{\text{max}}$  і  $S_{\text{min}}$  - максимальна та мінімальна товщина зуба по хорді, мм. Визначають середню глибину цементаційного шару  $h_c$ , допустиме зношення цементаційна шару  $h_{\mu,\mu}$  та допустиму товщину зуба по хорді  $S_{\mu}$ :

$$
S_{\mu} = S_c - h_{\mu, u}
$$

Для зубів, загартованих СВЧ, та поліпшених шестерень допустима глибина зношення може бути прийнята:

 $\Delta = (0, 1, \ldots, 0, 24)$ m

3. Для **евольвентних шліцьових з'єднань** допустима товщина профілю шліців  $S_{\pi}$  розраховується за формулою:

$$
S_{\mu} = S_c - \Delta ,
$$

де  $\Delta = 0.06$ m - допустиме зношення профілю шліца, мм.

4. Для прямобічних шліцьових з'єднань допустиму товщину профілю шліців розраховують за формулою:

$$
\mathbf{B}_{\scriptscriptstyle\mathcal{A}} = \mathbf{B}_{\scriptscriptstyle\mathcal{C}} - \mathbf{h}_{\scriptscriptstyle\mathcal{A},\scriptscriptstyle\mathcal{H}}\,,
$$

де

в. - середня товщина шліца, мм;

 $h_{\mu,\mu}$ - допустиме зношення цементаційного шару  $(0, 2...0, 4)\delta$ , мм.

# **ЛАБОРАТОРНА РОБОТА №3**

### *Тема:* УЛЬТРАЗВУКОВА ДЕФЕКТОСКОПІЯ

*Мета роботи:* вивчення загального пристрою та принципу дії ультразвукового дефектоскопа, освоєння методики контролю виробів.

*Тривалість виконання роботи:* дві години.

*Призначення та технічні дані дефектоскопа.* 

Дефектоскоп ультразвуковий імпульсний ДУК-66ПМ призначений для виявлення внутрішніх дефектів (розшарувань, тріщин, раковин та інших), для визначення місця розташування їх у зварних швах, заготовках та готових виробах з металів та деяких пластмас, а також для визначення товщини виробів при однобічному доступі до них.

Технічні дані.

1. Максимальна глибина «прозвучування» (для сталі Ст.45) - не менше 2500 мм.

2. Максимальна межа визначення відстані за допомогою глибинномірного пристрою - не менше 1140 мм.

3. Межа допустимої похибки вимірювання товщини виробів (по сталі Ст.45) не більше  $\pm (0.03 \text{ H}_{x} + 2 \text{mm})$ , починаючи з 20 мм, де  $\text{H}_{x}$  - визначувана величина у мм.

4. Робочі частоти контролю: 0,6; 1,25; 2,5; 5,0; 10,0 МГц.

5. Чутливість дефектоскопа при роботі з головками пошуковими забезпечує виявлення відбивачів відповідно до табл.2.

6. Час встановлення робочого режиму дефектоскопа - не більше 15 хв. з моменту включення.

7. Живлення дефектоскопа -  $220/127B \pm 10\%$ , 50гц.

8. Габарити 260 х 170 х 435 мм, маса – 9,5 кг.

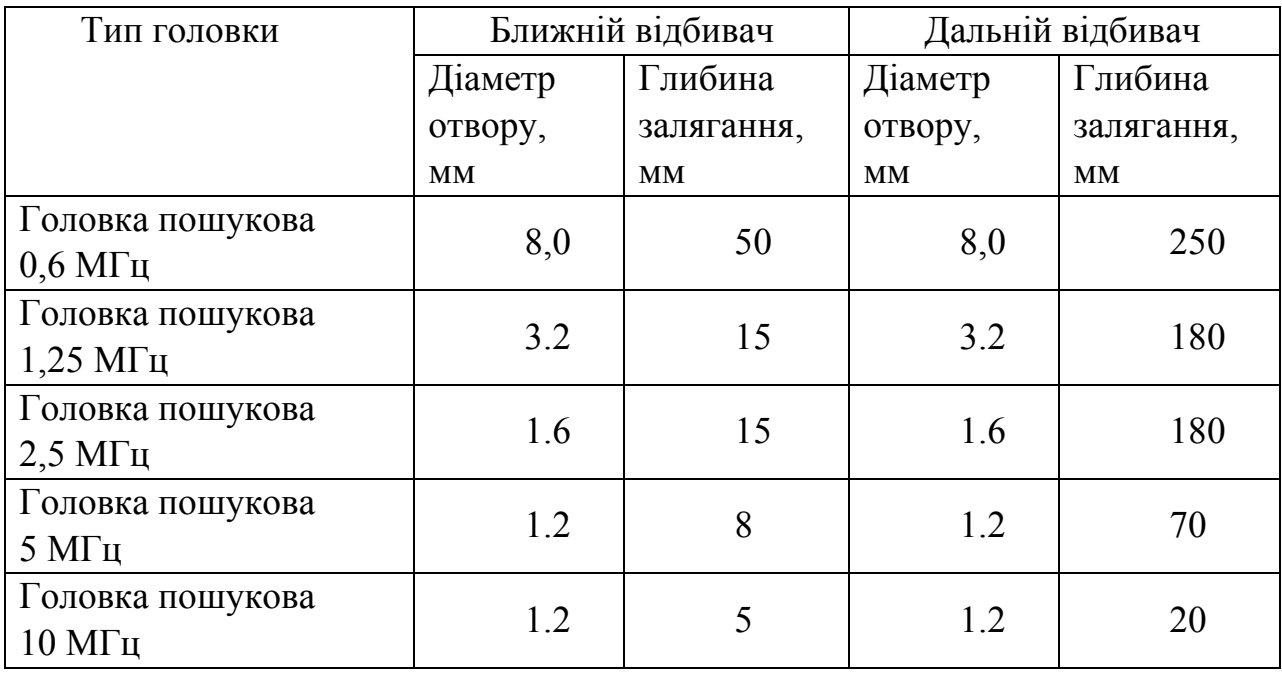

Таблиця 2 - Діаметр та глибина залягання отворів, що виявляються за допомогою вишукувальних головок

# *Пристрій і принцип дії*

Робота дефектоскопа заснована на властивості ультразвукових коливань (УЗК) відбиватися від внутрішніх дефектів в матеріалі, що добре проводить УЗК.

Структурна схема дефектоскопа представлена на рис.4. Генератор радіоімпульсів виробляє короткий радіоімпульс, який подається на п'єзоелемент головки пошукової. У голівці відбувається перетворення електричних коливань в механічні (ультразвукові). Імпульс УЗК, відбитий від протилежної поверхні виробу або від дефекту (при установці головки пошукової на контрольований виріб), приймається головкою пошуковою, що працює в режимі прийому, та перетворюється в електричні коливання, які посилюються підсилювачем радіоімпульсів та відеопідсилювачем. Після цього сигнал подається на відхиляючі пластини електронно-променевої трубки.

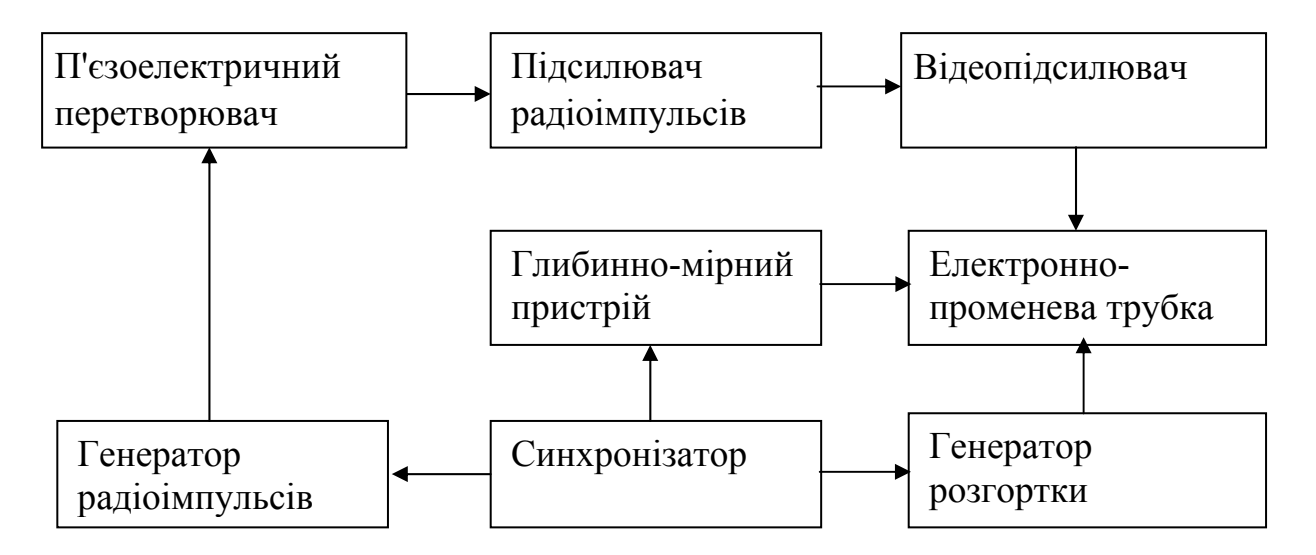

Рисунок 4 – Структурна схема дефектоскопа

Одночасно з генератором радіоімпульсів відбувається запуск генератора розгортки, який забезпечує розгортку променя електроннопроменевої трубки в горизонтальній площині. Схемою глибинно-мірного пристрою виробляється прямокутний імпульс, по положенню якого на лінії розгортки визначаються координати дефекту. Синхронна робота всього дефектоскопа забезпечується синхронізатором.

Конструктивно дефектоскоп виконаний у вигляді переносного приладу. На передній панелі розташовані наступні основні органи управління (призначення інших органів управління, які не використовуються при виконанні лабораторної роботи, описано в інструкції з експлуатації дефектоскопа):

- регулятор затримки строба " $\longleftrightarrow$ "

- перемикач діапазону затримки строба - "х1 - х2"

- здвоєний потенціометр:
- нижній для регулювання тривалості розгортки "  $\leftrightarrow$  "
- верхній для регулювання тривалості строба "  $\rightarrow$  "

- атенюатор "◄dB " ступенями через 1dВ и ступенями через 10 dВ

- здвоєний потенціометр:

нижній "▲ " для регулювання глибини дії тимчасового регулювання чутливості (ТРЧ);

верхній " ► " для регулювання крутизни напруги ТРЧ з включенням у мережі.

- високочастотний вихідний роз'єм генератора " "

- високочастотний вхідний роз'єм підсилювача "  $\Box$  "

- перемикач способу контролю " "

На лівій бічній стінці дефектоскопа розташоване гніздо підключення індуктивності " $\left( \mathbf{m} \right)$ 

# *Підготовка до роботи та робота з дефектоскопом*

1. Заземлити дефектоскоп, для чого на задній стінці є клема " $\mathbf{L}$ ".

2. Встановити перемикач напруги мережі (на задній стінці) в положення, відповідне напрузі мережі.

3. Під'єднати дефектоскоп до мережі змінного струму. Поворотом ручки "<sup>▲</sup> | " вправо включити живлення дефектоскопа. При цьому повинен засвітитися індикатор "Мережа" та, через кілька секунд, з'явитися лінія розгортки на екрані електронно-променевої трубки.

4. Під'єднати обрану головку пошукову до дефектоскопа. При використанні роздільно-сполучених головок один сполучний кабель під'єднується до роз'єму " $\frac{1}{x}$ ", а інший до роз'єму " $\frac{1}{x}$ ".

Перемикач способу контролю встановлюється в положення "  $\downarrow$  -

При використанні прямих і похилих головок пошукових цей перемикач переводиться в положення "  $\frac{1}{\alpha}$  ", а з'єднувальний кабель підключається до роз'єму " $\perp$ ".

5. Підключити до роз'єму " (- m) " на лівій бічній стінці дефектоскопа відповідну кожній головці пошуковій індуктивність.

6. Встановити головку пошукову на поверхню контрольованої деталі, попередньо покриту шаром контактного змащення (машинне мастило, вазелін, вода та інше). Для отримання найбільшої величини сигналу на екрані електронно-променевої трубки головку бажано злегка переміщати по поверхні з легким натисканням.

7. За допомогою ручок " ◀dB ", " | \ ", " | \ " встановити потрібну величину сигналу по екрану дефектоскопа.

8. Для визначення глибини залягання дефектів або визначення товщини деталі поворотом ручки " " сумістіть передній фронт прямокутного імпульсу з переднім фронтом імпульсу, відбитого від дефекту. Відлік глибини проводиться безпосередньо зі шкали глибінню-мірного пристрою. При суміщенні прямокутного імпульсу з ехоімпульсом лунає звуковий сигнал.

## *Підготовка до проведення дефектоскопії виробу*

1. При підготовці до дефектоскопії обираються:

- частота УЗК;

- тип головки;

- схема переміщення головки та напрямок введення УЗК у виріб;
- чутливість дефектоскопа та спосіб розшифровки показань.

2. Частота УЗК обирається залежно від розмірів контрольованого виробу, коефіцієнта згасання УЗК в матеріалі та рівня структурних перешкод. При контролі сталевих кованих і качаних виробів середніх розмірів доцільне застосування головок пошукових на частоту 2,5 МГц, при товщині більше 1м - 0,6; 1,25 МГц. Вироби товщиною 10-20 мм доцільно контролювати на частотах 5; 10 МГц.

3. У тому випадку, коли очікувані дефекти розташовані в площині, паралельній поверхні введення УЗК, слід застосовувати прямі головки пошукові (рис. 5а). Якщо ж очікувані дефекти розташовані в площині, не паралельній поверхні введення УЗК, слід застосовувати головки прихилі (рис. 5б), що забезпечують введення УЗК на деталь під кутами  $\alpha = 30^{\circ}, 40^{\circ}$  та 50-55°. Напрямок введення УЗК слід приймати таким, щоб імпульси УЗК падали на площину дефекту під кутом, близьким до прямого. Для виявлення дефектів, розташованих на невеликій глибині (1-150 мм) та орієнтованих паралельно поверхні введення УЗК, застосовують роздільно-суміщені головки, в яких випромінювання і прийом ехосигналу проводиться різними п'єзоперетворювачами (рис. 5в).

4. Установку чутливості доцільно виробляти по контрольному зразку зі штучними дефектами. Контрольний зразок виготовляється з матеріалу, за складом та структурою аналогічного матеріалу контрольованого виробу.

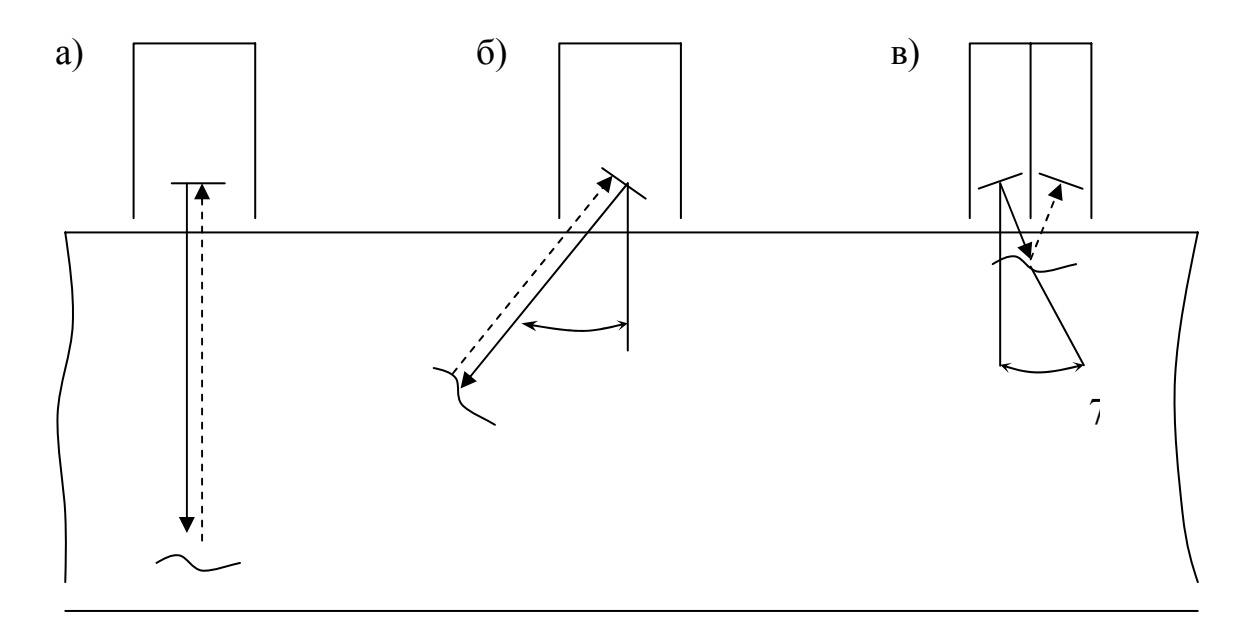

Рисунок 5 - Вибір типу головки пошукової залежно від розташування дефекту, що виявляється

#### *Визначення розмірів та координат дефектів у виробі*

1. Використовуючи пряму головку пошукову 2,5 МГц, за допомогою ручок керування "  $\blacktriangleleft$  dB ", "  $\wedge$   $\blacktriangleright$ ", "  $\blacktriangleleft$   $\wedge$ " отримати на екрані електроннопроменевої трубки дефектоскопа ехоімпульси від штучних дефектів, розташованих в прозорому контрольному зразку. Масштаб зображення на екрані рукояткою " " встановити таким чином, щоб сигнал від протилежної сторони деталі містився в кінці лінії розгортки.

2. За допомогою дефектоскопа проконтролювати сталеву деталь Визначити кількість, розміри та координати дефектів. Перевірити точність роботи глибинно-мірного пристрою по ехосигналу, відбитому від протилежної стінки деталі.

### **ЛАБОРАТОРНА РОБОТА №4**

# *Тема:* УСТАНОВКА ВАЛІВ ТА ОСЕЙ ТА ЇХ ЦЕНТРОВКА

*Мета роботи:* Вивчити способи монтажу валів та осей на знімних опорах.

#### *Тривалість виконання роботи:* дві години.

Правильне положення валів та осей визначається наступними умовами:

- вал повинен рівномірно опиратися на всі підшипники;

- обертання вала в підшипниках має відбуватися легко, плавно та без заїдання;

- вали та осі повинні бути розташовані строго перпендикулярно або паралельно один одному;

- усі підшипники вала, крім одного, повинні мати розбіг з урахуванням того, що подовження валу при підвищенні його температури на 50ºС.

Вали та осі можуть монтуватися в жорстких корпусах або на знімних опорах. При монтажі в жорстких корпусах точність монтажу залежить в основному від точності виготовлення робочих поверхонь корпусів. При монтажі на знімних опорах точність монтажу забезпечується шляхом підбору необхідних товщин прокладок під упори.

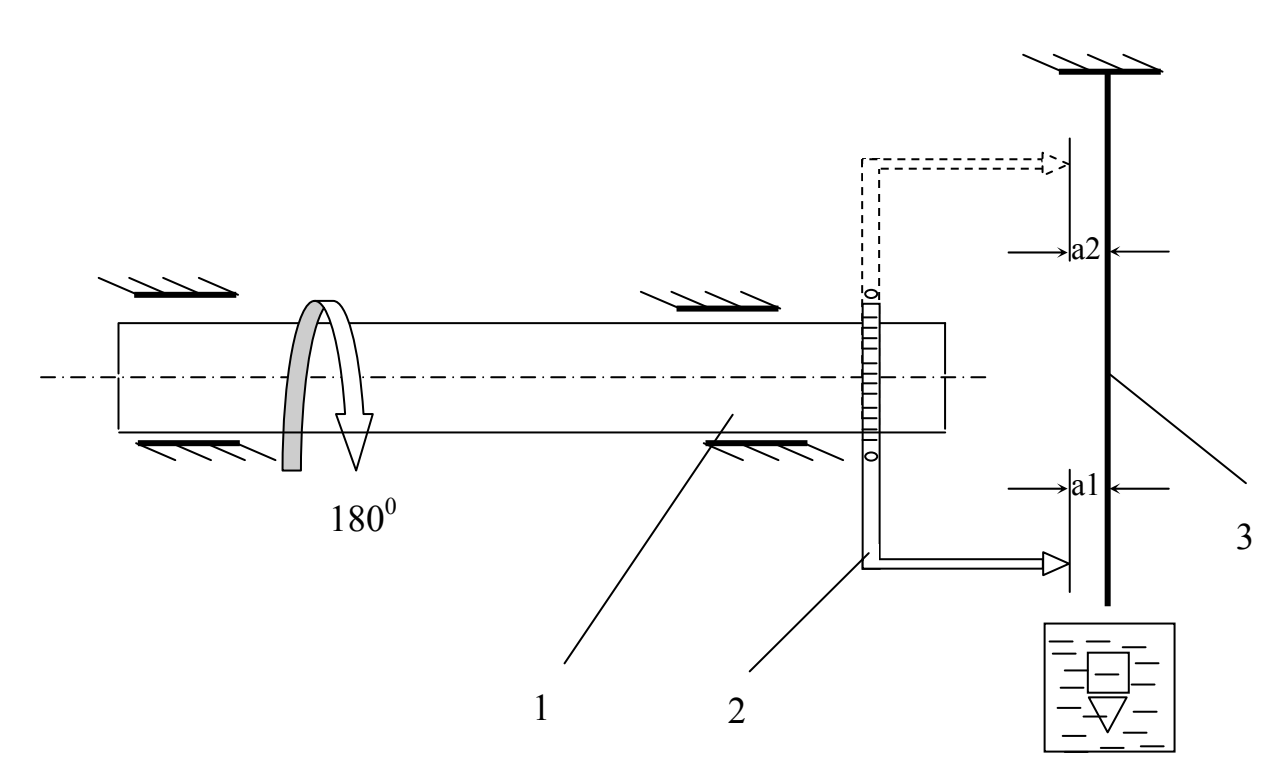

# *Перевірка горизонтальності вала*

Рисунок 6 – Схема перевірки горизонтальності вала

На вал 1 закріплюють скобу 2 (по можливості довжиною не менше 1500 мм). Встановлюють виску 3, як показано на схемі (рис. 6). Вимірюють відстань а1. Після провертають вал на 180º та заміряють відстань а2.

Умова горизонтальності вала запишеться як а1 = а2.

# *Перевірка паралельності валів*

Умова паралельності:

 $\overline{\mathcal{L}}$ ⎨  $\int$ a1 = a2  $B1 = B2$ або  $A = B$ 

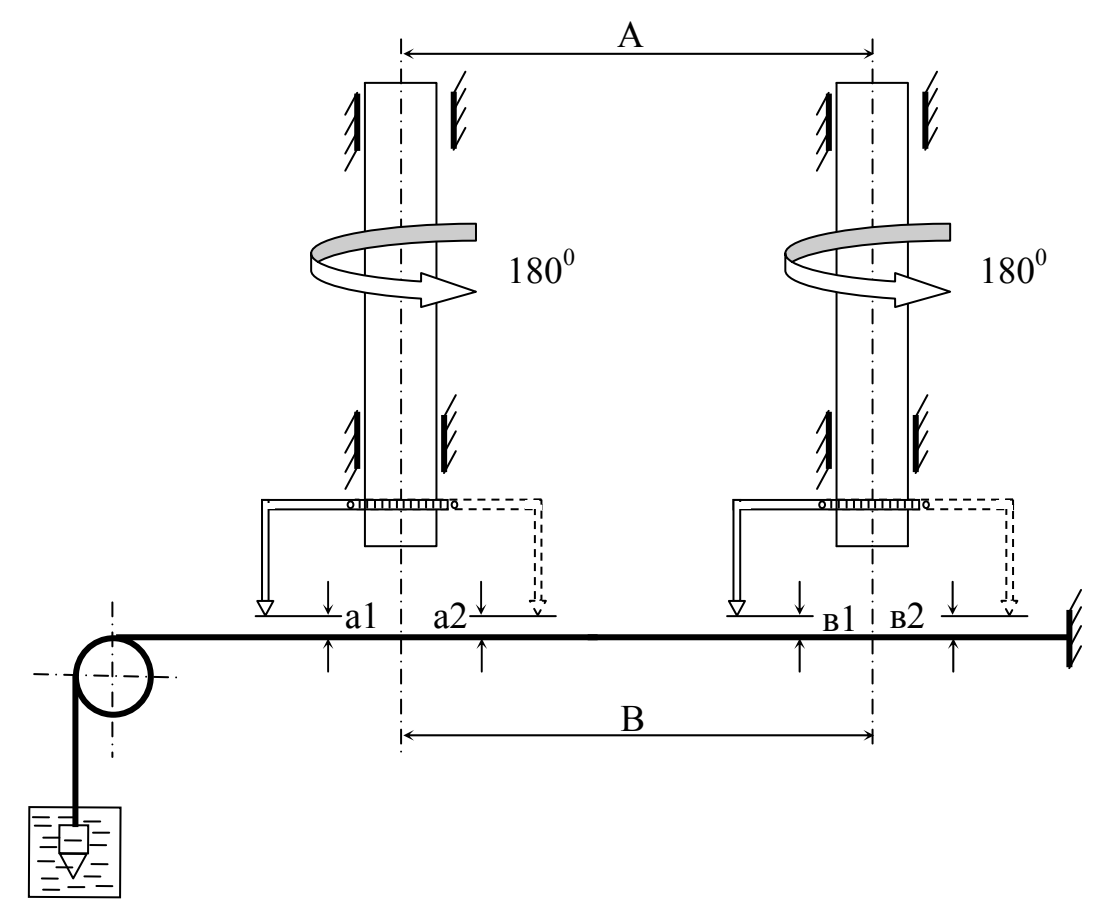

Рисунок 7 – Схема перевірки паралельності валів

# *Перевірка перпендикулярності валів*

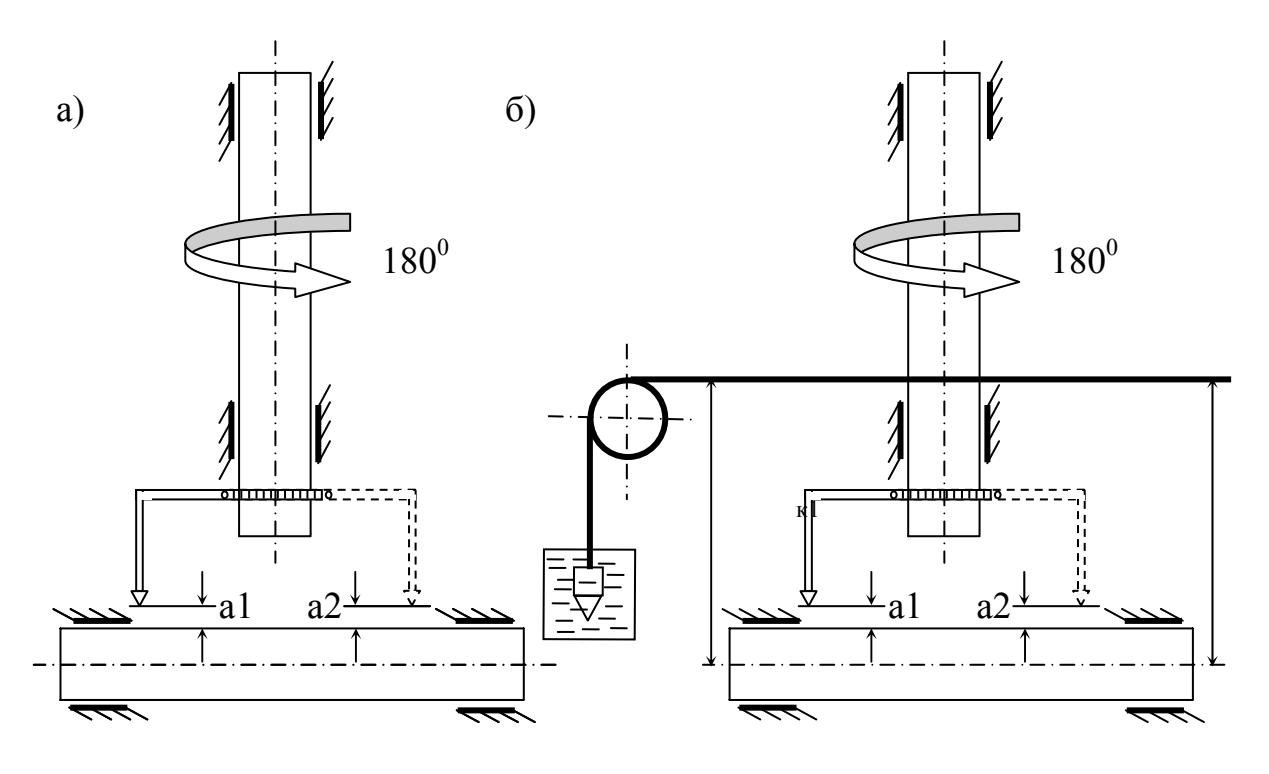

Рисунок 8 – Схема перевірки перпендикулярності валів: а) що знаходяться в одній площині; б) перехресних валів.

Умови перпендикулярності валів:

а) що знаходяться в одній площині:а = в;

б) перехресних валів:  $\overline{a}$ ⎨  $\left($ = =  $\kappa$ 1 =  $\kappa$ 2.  $a1 = a2;$ 

### *Контроль співвісності валів*

Контроль співвісності валів без полумуфт, як правило, проводиться у два етапи:

а) **Грубе центрування** (за допомогою лінійки та штангенциркуля).

Оцінка співвісності валів здійснюється шляхом послідовного вимірювання відстаней **а** і **в** при чотирьох положеннях валів. При кожному вимірі обидва валу повертаються спільно в один бік на 90 $^{\rm 0}$ .

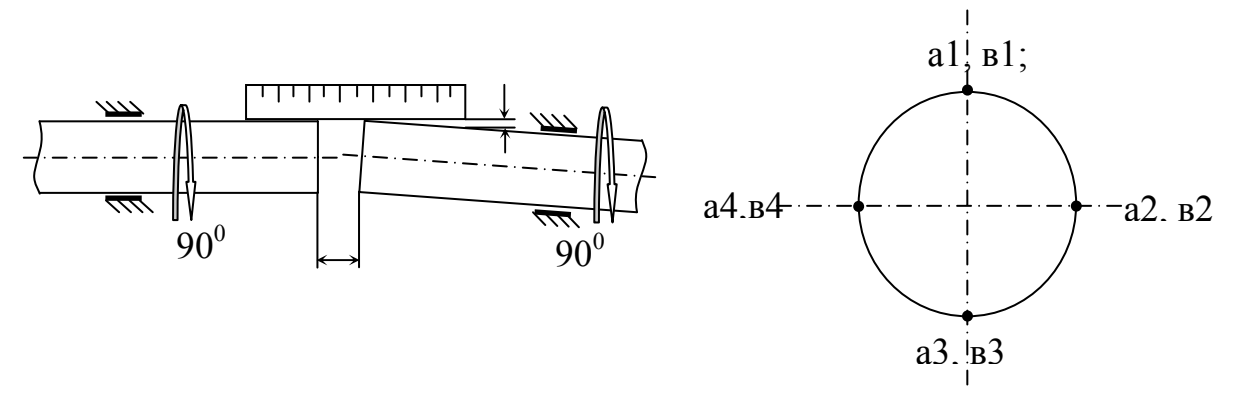

Рисунок 8 – Схема грубого центрування

Умова точності (правильності) замірів запишеться як:

$$
\begin{cases}\na1 = a5; \\
B1 = B5; \\
a1 + a3 = a2 + a4; \\
B1 + B3 = B2 + B4.\n\end{cases}
$$

Розбіжність не повинна перевищувати 0,01 мм. Умова співвісності валів:

$$
\begin{cases} a1 = a2 = a3 = a4; \quad \text{(nepekoc ganib)}\\ b1 = b2 = b3 = b4. \quad \text{(3.001)}\\ c2 = b3 = b4. \quad \text{(3.011)}\\ d3 = b4. \quad \text{(4.01)}\\ d4 = b4. \quad \text{(5.01)}\\ d5 = b4. \quad \text{(6.01)}\\ d6 = b4. \quad \text{(7.01)}\\ d7 = b4. \quad \text{(8.01)}\\ d8 = b4. \quad \text{(9.01)}\\ d9 = b4. \quad \text{(9.01)}\\ d1 = b4. \quad \text{(10.01)}\\ d1 = b4. \quad \text{(11.01)}\\ d2 = b4. \quad \text{(12.01)}\\ d3 = b4. \quad \text{(13.01)}\\ d5 = b4. \quad \text{(14.01)}\\ d7 = b4. \quad \text{(15.01)}\\ d8 = b4. \quad \text{(16.01)}\\ d9 = b4. \quad \text{(17.01)}\\ d1 = b4. \quad \text{(18.01)}\\ d1 = b4. \quad \text{(19.01)}\\ d2 = b4. \quad \text{(19.01)}\\ d3 = b4. \quad \text{(19.01)}\\ d4 = b4. \quad \text{(19.01)}\\ d5 = b4. \quad \text{(19.01)}\\ d7 = b4. \quad \text{(19.01)}\\ d8 = b4. \quad \text{(19.01)}\\ d9 = b4. \quad \text{(19.01)}\\ d1 = b4. \quad \text{(19.01)}\\ d2 = b4. \quad \text{(19.01)}\\ d5 = b4. \quad \text{(19.01)}\\ d7 = b4. \quad \text{(19.01)}\\ d8 = b4. \quad \text{(19.01)}\\ d9 = b4. \quad \text{(19.01)}\\ d1 = b4. \quad \text{(19.01)}\\ d1 = b4. \quad \text{(19.01)}\\ d2 = b4. \quad \text{(19.01)}\\ d3 = b4. \quad \text{(19.01)}\\ d5 = b4. \quad \text{(19.01)}\\ d7 = b4. \quad \text{(19.01)}\\ d8 = b4. \quad \text{(19.01)}\\ d9 = b4. \quad \text{(19.01)}\\ d1 = b4. \quad
$$

б) **Точне центрування** забезпечується шляхом заміру цих же величин (а1, в1, ..., а5, в5), в тій же послідовності, тільки за допомогою двох індикаторів годинникового типу, закріплених на валах за допомогою спеціальних хомутів.

Монтаж колінвала.

Особливості монтажу колінвала полягають у тому, що він:

- опирається більш ніж на дві опори;

- має невелику жорсткість з причини його конструкції.

Тому монтаж включає наступні послідовні етапи:

- підгонка вкладишів за допомогою шабрування під шийки валів (допустимий зазор між вкладишем і шийкою валу не повинен перевищувати 0,01 мм);

- перевірка легкості обертання (вал повинен обертатися без значного зусилля, плавно, без заїдань);

- контроль відстані між щоками колінвала при його обертанні.

Виміри здійснюються за допомогою індикатора годинникового типу при чотирьох положеннях валу (згідно зі схемою). Розбіжність в показаннях індикатора не повинне перевищувати 0,02 мм.

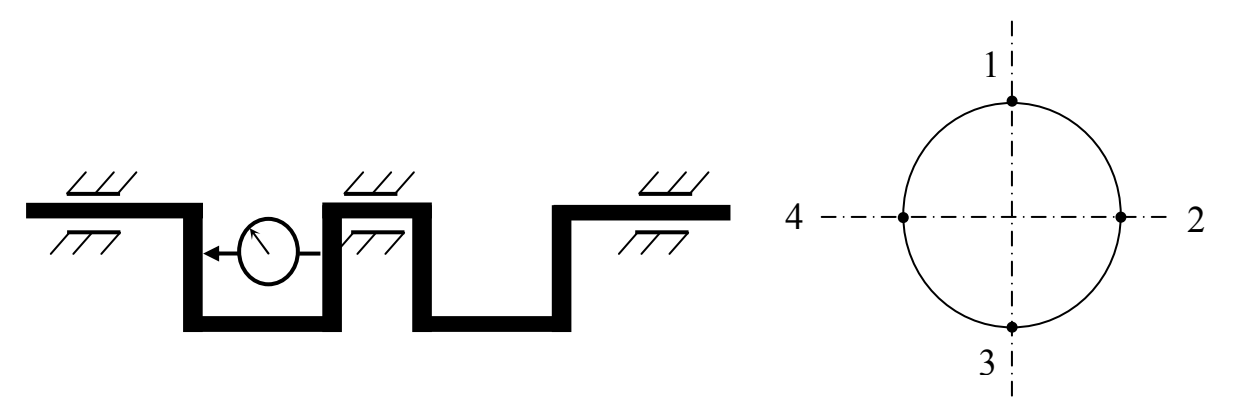

Рисунок 8 – Схема точного центрування

# *Визначення товщини прокладок при центруванні валів з полумуфтами*

Згідно розрахункової схеми (рис. 9), товщини прокладок під опори вала у вертикальній площині визначаться як:

$$
Y_1 = h_{\mathbf{B}} + L_{1\mathbf{B}} t g \beta_{\mathbf{B}};
$$
  

$$
Y_2 = h_{\mathbf{B}} + L_{2\mathbf{B}} t g \beta_{\mathbf{B}};
$$

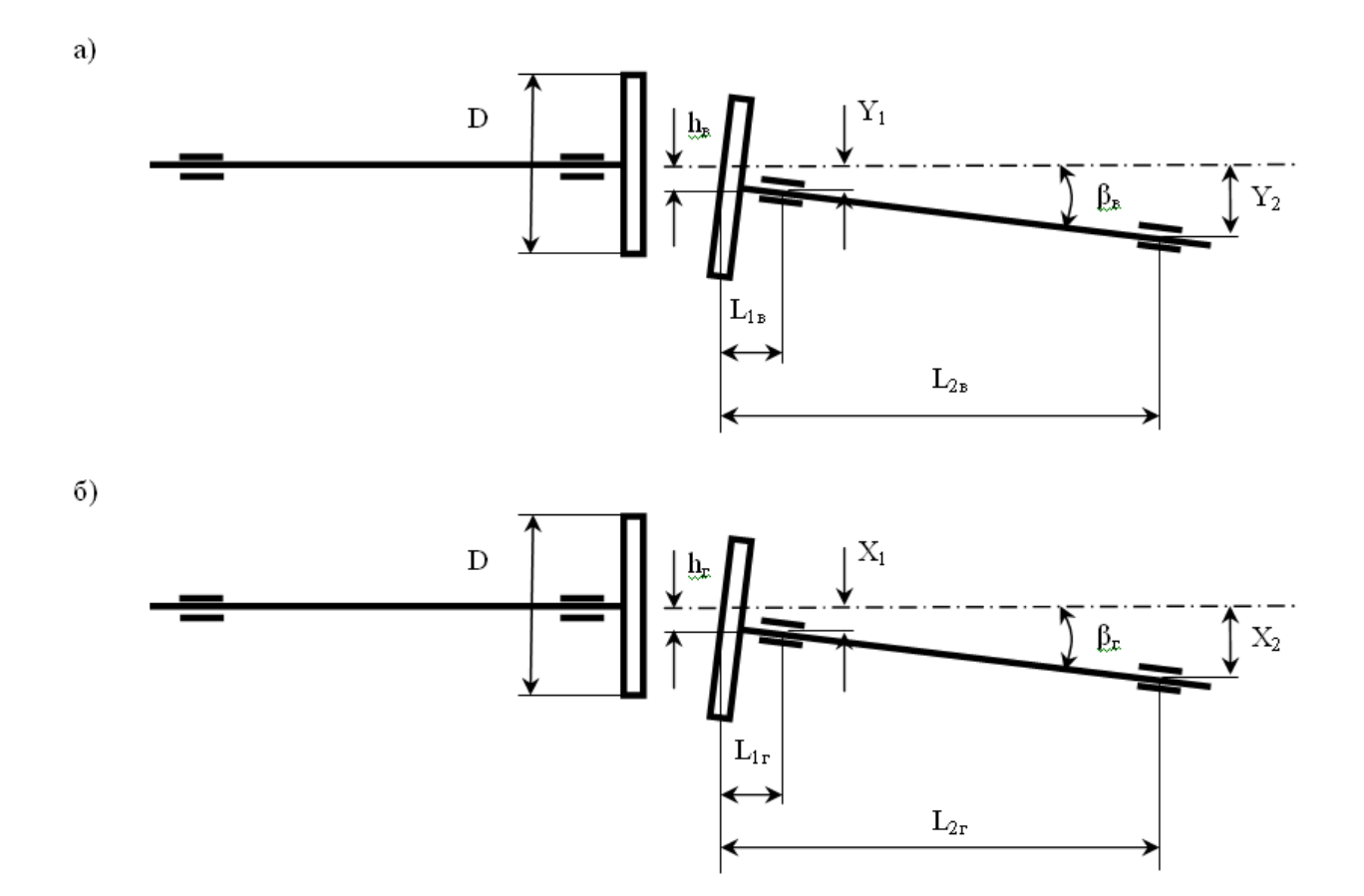

Рисунок 9 – Розрахункова схема точного центрування визначення товщини прокладок при центруванні валів з полумуфтами

$$
h_{B} = \frac{B_1 - B_3}{2};
$$
  

$$
tg\beta_{B} = \frac{a_1 - a_3}{D}.
$$

Товщини прокладок під опори вала в горизонтальній площині визначаються як:

$$
X_1 = h_r + L_{1r} t g \beta_r;
$$
  

$$
X_2 = h_r + L_{2r} t g \beta_r;
$$

де

$$
h_r = \frac{B_2 - B_4}{2};
$$
  

$$
tg\beta_r = \frac{a_2 - a_4}{D}.
$$

# **ЛАБОРАТОРНА РОБОТА №5**

#### *Тема:* СТАТИЧНЕ БАЛАНСУВАННЯ ТІЛ ОБЕРТАННЯ

*Мета роботи:* Вивчити способи статичного балансування обертових деталей машин.

#### *Тривалість виконання роботи:* дві години.

### *Призначення статичного балансування тіл обертання*

Статичне балансування призначене для усунення вільних, не врівноважуючих одна одну сил інерції в обертових деталях і вузлах машин.

Головними чинниками, що викликають неврівноваженість деталей і вузлів, є:

- неточність виготовлення деталей;

- нерівномірність розподілу матеріалу відносно осі обертання;
- похибки термічної обробки деталі;
- нерівномірний зношення деталі в процесі експлуатації;
- неточність зборки вузла або машини в цілому та інше.

#### *Теорія врівноваження обертових мас*

Статичне балансування проводиться у разі, якщо неврівноважені маси даного тіла приводяться до однієї масі та однієї відцентрової сили, спричиненої даною масою при обертанні тіла. Така неврівноваженість може спостерігатися в деталях, що мають порівняно великий діаметр і незначну довжину, наприклад, маховики, шківи та інші.

Нехай у деталі 1 вагою  $Q_p$  (рис. 10), встановленої в підшипниках, центр ваги S зміщений відносно осі обертання O на величину a. Завдання врівноваження полягає в тому, щоб підібрати таку противагу  $Q_n$ , розташовану на одній діаметральній прямий з центром ваги S, але по інший бік від осі обертання, щоб задовольнялася рівність:

 $Q_{\rm n} R_{\rm n} = Q_{\rm n} a$ ,

де  $R_n$  - радіус розташування противаги.

Оскільки величиною  $R_n$  звичайно задаються, то при балансуванні потрібно визначити положення діаметральної прямої, що проходить через центр ваги S ротора, та величину противаги  $Q_n$ . Для цього деталь встановлюють шийками вала на ножі призм 2, розташовані в горизонтальній площині (рис.11). Під дією моменту, що розвивається вагою деталі, тіло почне котитися по ребрах призм до тих пір, поки її центр тяжкості S не займе найнижчого положення.

Вертикальна діаметральна пряма зупиненої деталі і буде тією, на якій необхідно встановити противагу в точці А.

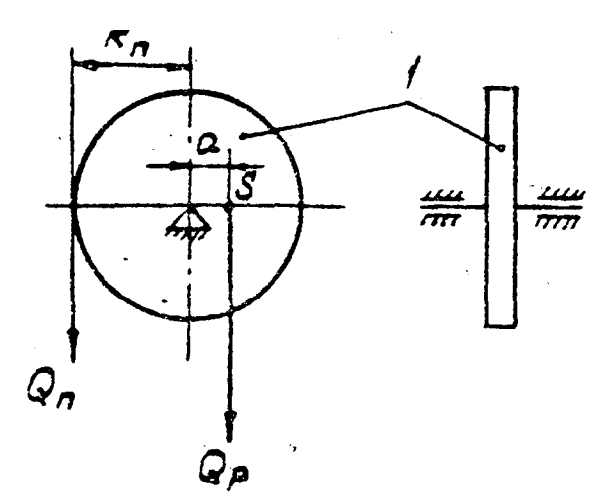

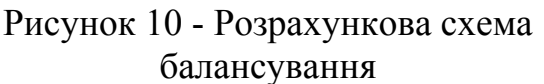

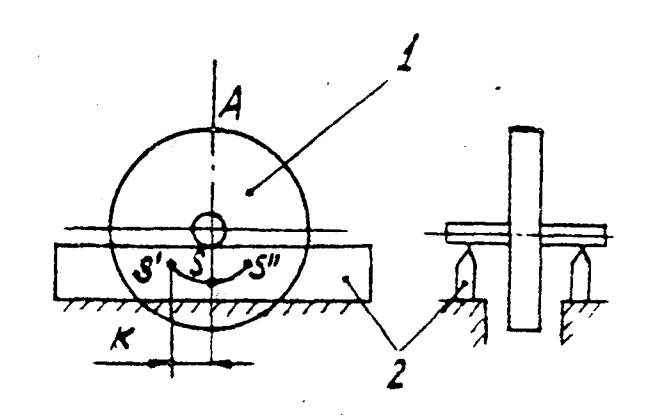

Рисунок 11 - Схема встановлення деталі на призму для її балансування

Однак положення точки А, знайдене таким чином буде приблизне, тому що при коченні деталі по ножам 2 виникає момент тертя, який протидіє моменту від ваги. Момент тертя кочення дорівнює:

 $M_{\text{TD}} = K Q_p$ 

де К - коефіцієнт тертя, що має розмірність довжини.

Тому, якщо центр ваги S ротора знаходиться у будь-якій точці дуги S'S" (положення точок S' и S" визначається коефіцієнтом тертя К), момент від ваги деталі буде менше моменту тертя, і деталь буде знаходитися в рівновазі. Для того щоб більш точно визначити положення центра ваги S, діють у такий спосіб. Після того як деталь зупинилася, повертають її в одному напрямку (на рис. 9а відзначено стрілкою) до тих пір, поки вона не втратить стійкість, тобто якщо відпустити її, вона почне сама повертатися у зворотному напрямку. Знайшовши крайнє граничне положення рівноваги деталі, на вертикальній діаметральній прямий у верхній частині ротора відзначають точку А. Після цього поворотом деталі в іншому напрямку (рис. 9б) знаходять друге крайнє рівноважне положення деталі і таким же чином відзначають точку А". Розділивши дугу А'А" навпіл, знаходять точку А, що лежить на одній діаметральній прямій з центром ваги і є місцем кріплення противаги. Існують різні методи визначення ваги противаги.

В одному з них спочатку описується приблизна вага противаги, а потім вона уточнюється. У тому місці деталі, яке зазначене точкою А, прикріплюється додатковий вантаж (у вигляді пластиліну, магнітів і т.п.) в такій кількості, щоб деталь встановлена на ребрах призм, перебувала в рівновазі у будь-якому положенні. Після цього залишається прихована неврівноваженість, недостатня для подолання моменту тертя кочення між

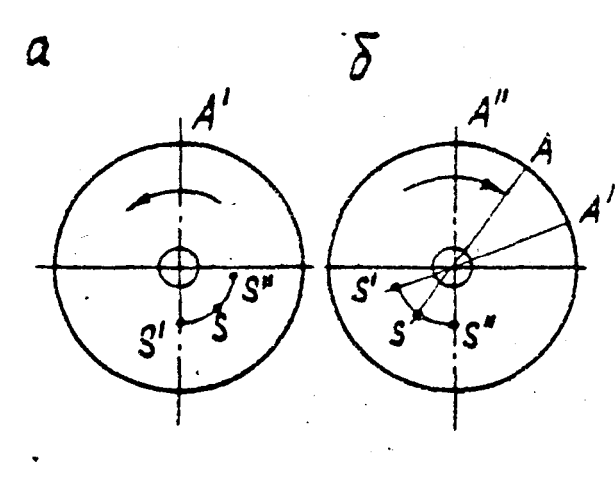

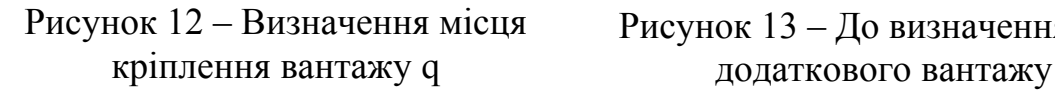

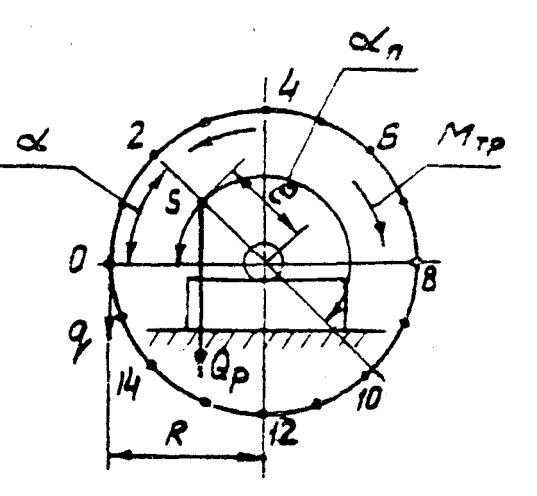

Рисунок 13 – До визначення ваги

опорами і ножами, яка усувається наступним чином. Окружність ротора ділять на n (рекомендується приймати  $n \geq 12$ ) рівних частин і нумерують їх по порядку (рис.13).

Деталь повертають у напрямку стрілки так, щоб на горизонтальній лінії, що проходить через вісь, опинилася цифра 1. Знову визначають вагу додаткового вантажу, прикріпленого біля цифри 1 і повертають ротор на невеликий кут. Таким чином діють n разів.

#### **Обчислення ваги додаткового противаги.**

Нехай нульове ділення на деталі складає з напрямком радіус-вектора залишкової неврівноваженості кут α. Деталь знаходиться на призмах у рівновазі під дією моментів від ваги деталі  $Q_p$ , ваги додаткового вантажу q і моменту сил тертя:

 $Q_p$  e cosα +q R = K  $Q_p$ 

Звідси:

 $q = (K Q_p - Q_p e \cos \alpha) / R$ 

Очевидно, що мінімальна величина додаткового вантажу буде при  $\alpha = 0^{\circ}$ . У цьому випадку додатковий вантаж і центр ваги лежать на одному діаметрі:

 $q_{min} = Q_p$  (K-e)/R.

Максимальна величина додаткового вантажу q буде при  $\alpha = 180^{\circ}$ 

 $q_{max} = Q_p (K + e)/R$ .

Віднімаючи з  $q_{max}$  величину  $q_{min}$ , отримаємо:

 $q_{max}$  -  $q_{min} = Q_p$  2e/R

і остаточно:

 $(q_{max} - q_{min})R/2 = Q_p e$ 

У правій частині останнього виразу ми маємо статичний момент залишкової неврівноваженості, в лівій частині - необхідний статичний момент додаткової противаги. Оскільки R є радіусом, на якому повинна встановлюватися противага, то вага  $q_n$  додаткової противаги буде дорівнювати:

 $q_{\rm m} = (q_{\rm max} - q_{\rm min})/2$ 

Для того щоб на підставі проведених вище вимірювань величин q, точніше визначити значення  $q_{max}$  і  $q_{min}$ , слід побудувати діаграму зміни q як функції кута повороту ротора. По осі абсцис діаграми відкладені кути повороту ротора (рис.14), а по осі ординат - вага додаткових вантажів. На діаграмі приблизно знайти точки a i b, відповідні величинам  $q_{max}$  i  $q_{min}$ . Побудована діаграма може бути використана для контролю положення противаги. Дійсно, абсциса точки a відповідає куту α радіус-вектора e з напрямком нульового радіуса-вектора. Абсциса точки b відповідає куту  $\alpha_n$  куту установки противаги.

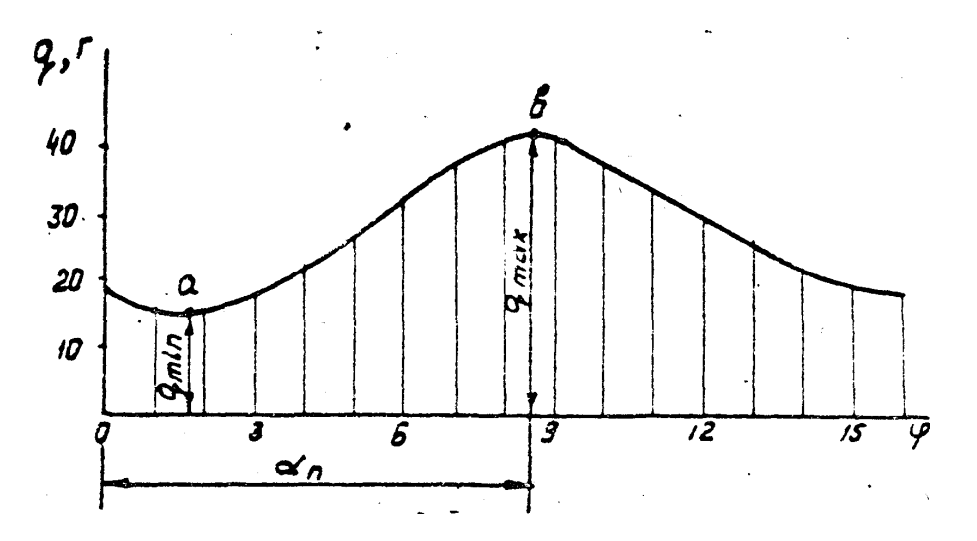

Рисунок 14 - Діаграма зміни ваги додаткового вантажу як функції кута повороту ротора

### *Порядок проведення роботи*

Прилади та приналежності: балансувальні паралелі, накладний рівень з лінійкою, балансувальна деталь на власному валу або на оправці з точними вагами (до 0,1 г), додаткові вантажі (пластилін або магніти і т.п.), штангенциркуль, сталева лінійка.

Порядок проведення:

1. Проводиться перевірка горизонтальності ножів призм. На ножі накладається лінійка з рівнем. Спочатку перевіряється паралельність між собою ножів - лінійка з рівнем ставиться поперек і поступово пересувається в такому положенні вздовж ножів. Потім вивіряється горизонтальність ножів по довжині - лінійка з рівнем ставиться по діагоналі. Від початку ножа однієї призми, до кінця ножа іншої призми.

2. Складається схема установки.

3. Балансувальна деталь встановлюється на паралелі і визначається місце, де слід поставити противагу. Відстань противаги від осі обертання приймається рівною радіусу деталі.

4. Проводиться попереднє балансування деталі.

5. Окружність деталі ділиться на n рівних частин. Ділення нумеруються цифрами від 0 до n-1. Деталь встановлюється на паралелі і методом, викладеним вище, визначається вага додаткових вантажів.

6. Будується діаграма залежності ваги додаткових вантажів від кута повороту деталі. По діаграмі знаходяться величини ваги максимального і мінімального додаткового вантажу, і обчислюється вага додаткової противаги.

7. По діаграмі q = q (φ) перевіряється положення противаги.

8. Противага з уточненою вагою встановлюється на деталь і перевіряється статична врівноваженість.

# **ЛАБОРАТОРНА РОБОТА №6**

*Тема:* РОЗРАХУНОК ТА СКЛАДАННЯ ГРАФІКА ПЛАНОВО-ПОПЕРЕДЖУВАЛЬНИХ РЕМОНТІВ ГІРНИЧОШАХТНОГО ОБЛАДНАННЯ

*Мета роботи:* Вивчити способи розрахунку і складання графіка планово-попереджувальних ремонтів гірничошахтного обладнання.

### *Тривалість виконання роботи:* дві години.

Надійна робота машин і обладнання можлива лише за умови систематичного та якісного здійснення заходів з технічного обслуговування і

ремонту, які проводяться протягом усього періоду експлуатації машин для забезпечення їх справності та працездатності до чергового ремонту.

Ремонт машин і обладнання являє собою сукупність певної кількості різноманітних операцій. Щоб ремонт виконувався організовано, з гарною якістю, мінімальними простоями обладнання в ремонті і з мінімальними витратами, необхідно правильно планувати проведення ремонтів.

Вихідними даними для розробки річного графіка плановопопереджувального ремонту машин та обладнання є:

- планові обсяги роботи обладнання на рік – А<sub>П</sub>;

- обсяг робіт, виконаний машиною від останнього капремонту або з початку її роботи (для нових машин) –  $A_0$ ;

- структура ремонтного циклу (рис. 15);

- міжремонтні періоди роботи обладнання  $(t_{\text{po}}, t_{\text{T1}}, t_{\text{T2}}, t_{\text{T3}}, t_{\text{p},\text{u}})$ .

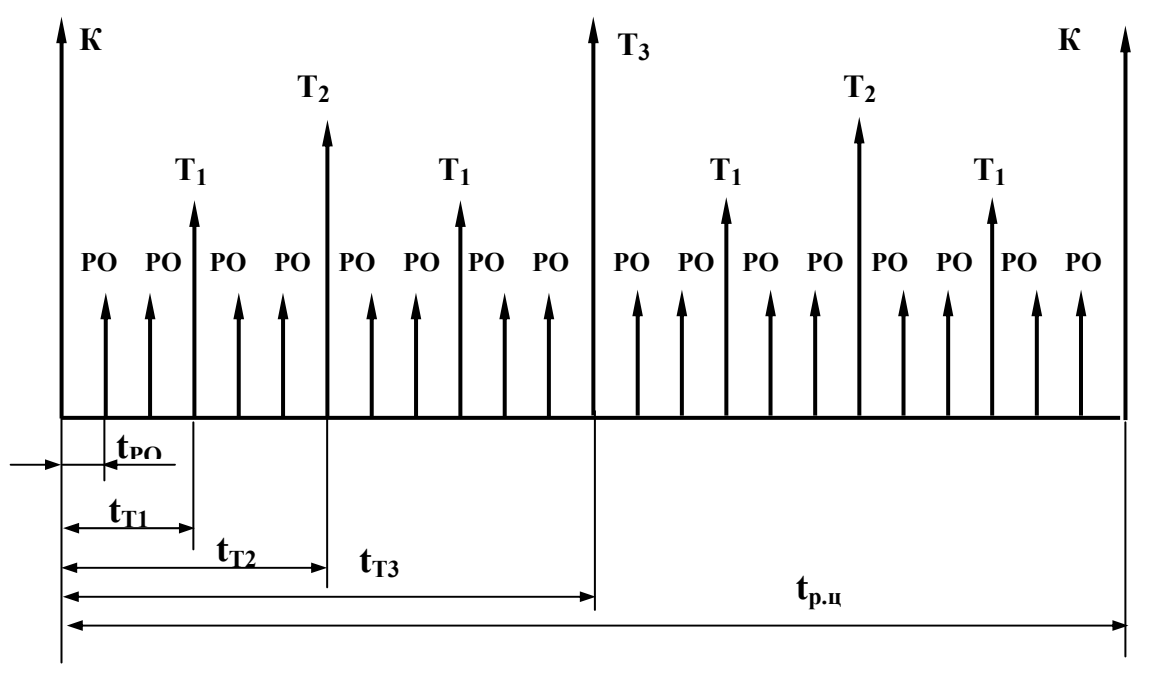

Рисунок 15 - Графічне зображення ремонтного циклу машини

Число ремонтів можна визначити трьома методами: аналітичним, методом номограм і графічним.

#### 1) **Аналітичний метод.**

Потреба в ремонтах при аналітичному методі розраховується за формулою:

$$
N = int \left(\frac{A_{0i} + A_{\Pi}}{\Pi}\right) - N_{\Pi},
$$

де

N – число обчислюваних видів ремонтів;

П – періодичність виконання ремонту, по якому ведуть розрахунок ( $t_{\text{no}}$ ,  $t_{T1}$ ,  $t_{T2}$ ,  $t_{T3}$ ,  $t_{D,\mu}$ );

 $N_{\Pi}$  – число всіх видів ремонту з більшою періодичністю того виду, по якому ведеться розрахунок.

Розрахунок ведеться в наступному порядку:

а) визначається число капітальних ремонтів:

$$
N_K = \text{int} \left( \frac{A_0 + A_{\Pi}}{t_{p,\Pi}} \right),
$$

при цьому у формулі приймають  $N_{\Pi} = 0$ ; б) визначається число поточних ремонтів:

$$
N_{T3} = \text{int} \left( \frac{A_{T2} + A_{\text{II}}}{t_{T2}} \right) - N_K,
$$

$$
N_{T2} = \text{int} \left( \frac{A_{T2} + A_{\text{II}}}{t_{T2}} \right) - (N_K + N_{T3}),
$$

$$
N_{T1} = \text{int} \left( \frac{A_{T1} + A_{T1}}{t_{T1}} \right) - (N_K + N_{T3} + N_{T2});
$$

в) визначається число ремонтних оглядів:

$$
N_{PO} = int \left(\frac{A_{PO} + A_{II}}{t_{PO}}\right) - (N_K + N_{T3} + N_{T2} + N_{T1}).
$$

При цьому величини  $A_{P0}$ ,  $A_{T1}$ ,  $A_{T2}$ ,  $A_{T3}$  визначаються з умови виконання поточного ремонту або ремонтного обслуговування в попередньому році по залежності:

$$
A_i = A_0 - \text{int}\left(\frac{A_0}{\Pi}\right)\Pi.
$$

#### 2) **Метод номограм.**

Для визначення кількості ремонтів на планований рік будують номограму (рис. 16) наступним чином.

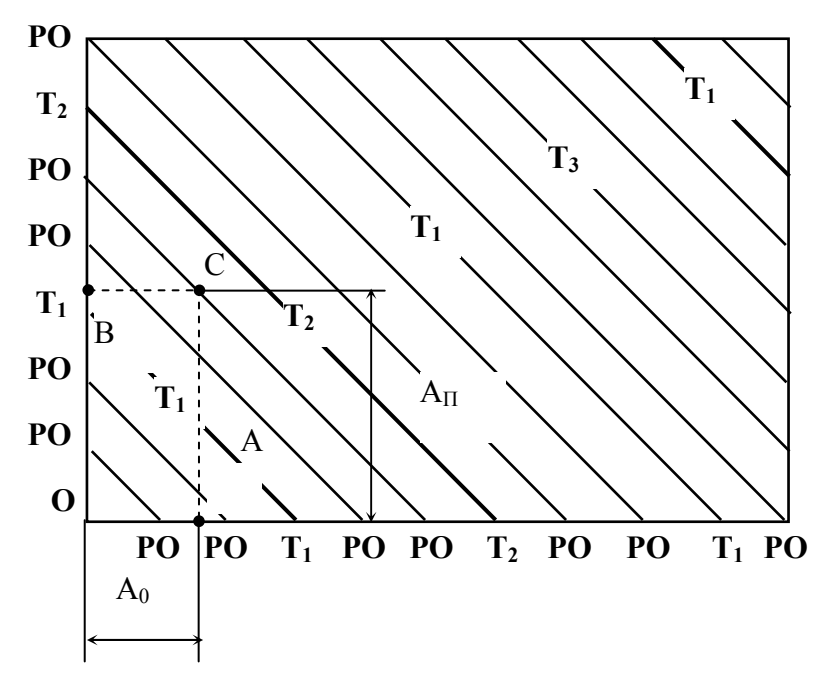

Рисунок 16 - Номограма для визначення технічних обслуговувань і ремонтів машин

На осях абсцис і ординат відкладають в масштабі структуру ремонтного циклу для розглянутої машини в певних одиницях (год, м, т). Потім однойменні заходи з'єднують прямими лініями. На осі абсцис відкладають відрізок, рівний напрацюванні машини після капітального ремонту або з початку експлуатації до планованого року  $(A_0)$  – точка А, а на осі ординат – планове напрацювання машини на розрахунковий рік  $(A_{\Pi})$  – точка В. Із точок А і В відновлюють перпендикуляри до взаємного перетину в точці С. Види і кількість ремонтів визначають числом похилих ліній, що перетинають перпендикуляр АС.

### 3) **Графічний метод.**

За допомогою графічного методу можна визначити не тільки види і кількість ремонтів, а також приблизні терміни їх проведення. Для цих цілей будується графік (рис. 17). На осі абсцис відкладають календарний час розрахункового року в місяцях і днях. На осі ординат відкладають структуру ремонтного циклу ремонтованої машини.

По точках перетину інтегральної лінії з горизонтальними лініями, що відповідають видами ремонтів (точки В, С, D, E) визначають кількість технічних обслуговувань і ремонтів. Точки перетину перпендикулярів, опущених з точок В, С, D і Е на вісь абсцис (точки B', С', D', E') показують приблизні терміни проведення ремонтів.

Безперечною перевагою цього методу є те, що він може врахувати неоднакове напрацювання машини протягом планованого року. У цьому випадку замість прямої АК буде ламана (крива) лінія, що відбиває зміну напрацювання за конкретний проміжок часу експлуатації машини.

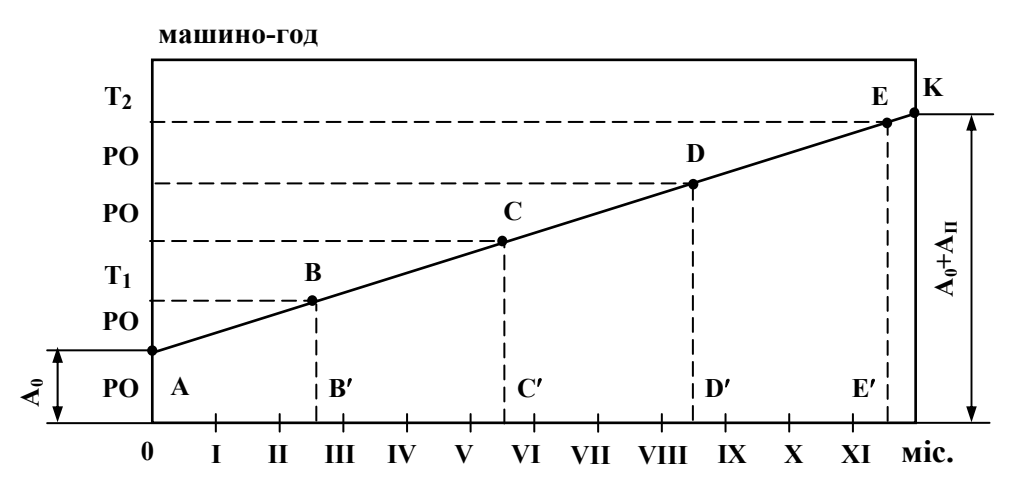

Рисунок 17 - Графік для визначення числа ремонтів і приблизних термінів їх проведення

#### **ПЕРЕЛІК ЛІТЕРАТУРИ**

1. Шилов П.М. Технология производства и ремонт горных машин.- Киев, 1986. – 400 с.

2. Шиповский И.А. Эксплуатация и ремонт оборудования шахт.- Москва, 1987. – 216 с.

3. Солод Г.И. Технология машиностроения и ремонт горных машин.- Москва, 1986. – 422 с.

4. Зайков В.И., Берлявский Г.П. Эксплуатация горных машин и оборудования. – Москва, 2006. – 257 с.

5. Глухарёв Ю.Д., Замышляев В.Ф. Техническое обслуживание и ремонт горного оборудования. - Москва, 2003. – 400 с.

6. Следь Н.Н. Эксплуатация электромеханических устройств угольных шахт. – Донецк, 1997. – 316 с.

7. Остапенко В.И., Попов В.И., Воробьев В.И. Капитальный ремонт горношахтного оборудования. - Москва, 1986. – 240 с.

8. Трегубов П.М., Акастелов Л.Ф. Ремонт горных машин. - Москва, 1978. – 176 с.

9. Молдавский Л.А., Финкельштейнт З.П., Верклов В.А. Виды повреждений и долговечность трансмиссий горных машин. - Москва, 1981. - 192 с.

10. Сырицын Т.А. Эксплуатация и надежность гидро- и пневмоприводов. – Москва, 1990. – 240 с.